<span id="page-0-0"></span>Chapter 12 DESIGN OF RECURSIVE FILTERS 12.6 Bilinear-Transformation Method 12.7 Digital-Filter Transformations

> Copyright (C) 2018 Andreas Antoniou Victoria, BC, Canada Email: aantoniou@ieee.org

> > July 10, 2018

**K ロ ▶ K 御 ▶ K 君 ▶ K 君 ▶** 

#### **Introduction**

- In the invariant impulse-response approximation method and two other methods mentioned in Probs. 12.9 and 12.11, namely,
	- the invariant unit-step-response method, and
	- the invariant sinusoid-response method,

the derived digital filter has exactly the same impulse, unit-step, or sinusoid response, as appropriate, as the original analog filter for  $t = nT$ .

#### **Introduction**

- In the invariant impulse-response approximation method and two other methods mentioned in Probs. 12.9 and 12.11, namely,
	- the invariant unit-step-response method, and
	- the invariant sinusoid-response method,

the derived digital filter has exactly the same impulse, unit-step, or sinusoid response, as appropriate, as the original analog filter for  $t = nT$ .

An approximation method will now be described whereby a digital filter is derived that has *approximately* the same time-domain response as the original analog filter for any excitation.

#### Bilinear-Transformation Method – Derivation

■ Consider an *analog integrator* characterized by the transfer function

$$
H_{AI}(s) = \frac{1}{s}
$$

and assume that its response to an excitation  $x(t)$  is  $y(t)$  as shown in the figure.

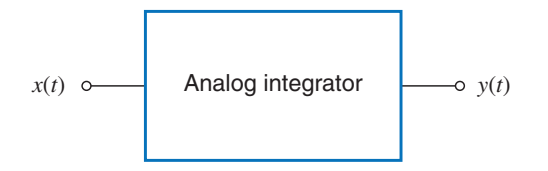

メロメ メタメ メミメ メミメー

 $\blacksquare$  The impulse response of the integrator is given by

$$
\mathcal{L}^{-1}H_I(s) = h_I(t) = \begin{cases} 1 & \text{for } t \geq 0+ \\ 0 & \text{for } t \leq 0- \end{cases}
$$

and its response at instant  $t$  to an arbitrary right-sided excitation  $x(t)$ , i.e.,  $x(t) = 0$  for  $t < 0$ , is given by the convolution integral

$$
y(t) = \int_0^t x(\tau)h_I(t-\tau) d\tau
$$

(See Theorem 3.14 in textbook.)

· · ·

$$
y(t) = \int_0^t x(\tau)h_I(t-\tau) d\tau
$$

If  $t_2 > t_1 > 0+$ , we can write

$$
y(t_2) - y(t_1) = \int_0^{t_2} x(\tau)h_1(t_2 - \tau) d\tau - \int_0^{t_1} x(\tau)h_1(t_1 - \tau) d\tau
$$
  
For  $t_1, t_2 \ge \tau > 0+$  (A)

$$
h_I(t_2-\tau)=h_I(t_1-\tau)=1
$$

and thus Eq. (A) simplifies to

$$
y(t_2)-y(t_1)=\int_{t_1}^{t_2}x(\tau)\,d\tau
$$

KOKK@KKEKKEK E 1990

$$
y(t_2) - y(t_1) = \int_{t_1}^{t_2} x(\tau) d\tau
$$

As  $t_1 \rightarrow t_2$ , we note from the figure shown that

$$
y(t_2) - y(t_1) \approx \frac{t_2 - t_1}{2} [x(t_1) + x(t_2)]
$$

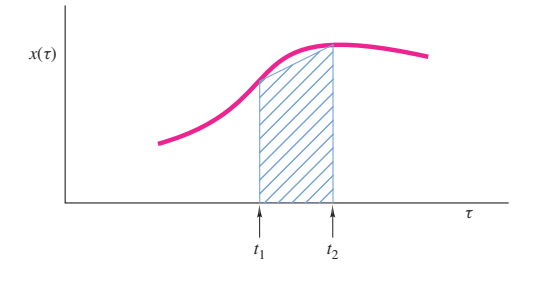

メロメ メタメ メミメ メミメー

重

 $2Q$ 

· · ·

$$
y(t_2)-y(t_1)\approx \frac{t_2-t_1}{2}[x(t_1)+x(t_2)]
$$

**If** we let  $t_1 = nT - T$  and  $t_2 = nT$ , then the difference equation

$$
y(nT) - y(nT - T) = \frac{T}{2}[x(nT - T) + x(nT)]
$$

can be formed.

K ロ X K 個 X K 至 X K 至 X 三 H X Q Q Q Q

· · ·

$$
y(t_2) - y(t_1) \approx \frac{t_2 - t_1}{2} [x(t_1) + x(t_2)]
$$

**If** we let  $t_1 = nT - T$  and  $t_2 = nT$ , then the difference equation

$$
y(nT) - y(nT - T) = \frac{T}{2}[x(nT - T) + x(nT)]
$$

can be formed.

The above equation represents a *digital integrator* that has approximately the same time-domain response as the analog integrator *for any* excitation.

· · ·

$$
y(nT) - y(nT - T) = \frac{T}{2}[x(nT - T) + x(nT)]
$$

By applying the  $z$  transform, we obtain

$$
Y(z) - z^{-1}Y(z) = \frac{T}{2}[z^{-1}X(z) + X(z)]
$$

K ロ > K 御 > K 差 > K 差 > → 差 → の Q Q <

· · ·

$$
y(nT) - y(nT - T) = \frac{T}{2}[x(nT - T) + x(nT)]
$$

 $\blacksquare$  By applying the z transform, we obtain

$$
Y(z) - z^{-1}Y(z) = \frac{T}{2}[z^{-1}X(z) + X(z)]
$$

 $\blacksquare$  Hence the transfer function of the digital integrator can be derived as

$$
H_{DI}(z) = \frac{Y(z)}{X(z)} = \frac{T}{2} \left( \frac{z+1}{z-1} \right)
$$

KOX KORKA EX KEX EL YOGO

· · ·

$$
H_{DI}(z) = \frac{Y(z)}{X(z)} = \frac{T}{2} \left( \frac{z+1}{z-1} \right)
$$

 $\blacksquare$  The above equation can be expressed as

$$
H_{DI}(z) = H_{AI}(s) \Big|_{s = \frac{2}{7} (\frac{z-1}{z+1})}
$$

 $\mathbf{I}$ 

where

$$
H_{AI}(s) = \frac{1}{s}
$$

is the transfer function of the analog integrator.

K ロ X K 個 X K 至 X K 至 X 三 H X Q Q Q Q

· · ·

 $H_{DI}(z) = H_{AI}(s)$  $s=\frac{2}{T}\left(\frac{z-1}{z+1}\right)$ 

 $\blacksquare$  If we now apply the bilinear transformation to the transfer function of an arbitrary analog filter the discrete-time transfer function

$$
H_D(z) = H_A(s)\Bigg|_{s=\frac{2}{T}\left(\frac{z-1}{z+1}\right)}
$$

will be obtained.

**K ロ ▶ K 御 ▶ K 君 ▶ K 君 ▶ │ 君** 

· · ·

 $H_{DI}(z) = H_{AI}(s)$  $s=\frac{2}{T}\left(\frac{z-1}{z+1}\right)$ 

 $\blacksquare$  If we now apply the bilinear transformation to the transfer function of an arbitrary analog filter the discrete-time transfer function

$$
H_D(z) = H_A(s)\Bigg|_{s=\frac{2}{T}\left(\frac{z-1}{z+1}\right)}
$$

will be obtained.

The digital filter represented by  $H_D(z)$  will produce *approximately* the same time-domain response as the analog filter from which it was derived for any excitation.

KOX KORK KEX (EX) E

· · ·

 $H_{DI}(z) = H_{AI}(s)$  $s=\frac{2}{T}\left(\frac{z-1}{z+1}\right)$ 

 $\blacksquare$  If we now apply the bilinear transformation to the transfer function of an arbitrary analog filter the discrete-time transfer function

$$
H_D(z) = H_A(s)\Bigg|_{s=\frac{2}{T}\left(\frac{z-1}{z+1}\right)}
$$

will be obtained.

The digital filter represented by  $H_D(z)$  will produce approximately the same time-domain response as the analog filter from which it was derived for any excitation.

Furthermore, the time-domain response of the digital filter would tend to approach that of the analog filter as  $T \rightarrow 0$ .

# Mapping Properties

 $\blacksquare$  The relation between the frequency response of the derived digital filter and that of the original analog filter can be established by examining the mapping properties of the bilinear transformation

$$
s=\frac{2}{T}\left(\frac{z-1}{z+1}\right)
$$

メロメ メタメ メミメ メミメン ミ

### Mapping Properties

 $\blacksquare$  The relation between the frequency response of the derived digital filter and that of the original analog filter can be established by examining the mapping properties of the bilinear transformation

$$
s=\frac{2}{T}\left(\frac{z-1}{z+1}\right)
$$

 $\blacksquare$  Variable z can be expressed as a function of s as

$$
z = \frac{\frac{2}{T} + s}{\frac{2}{T} - s}
$$

Frame  $\#$  11 Slide  $\#$  17  $\qquad \qquad$  A. Antoniou [Digital Filters – Secs. 12.6, 12.7](#page-0-0)

メロメ メタメ メミメ メミメン ミ

#### Mapping Properties

 $\blacksquare$  The relation between the frequency response of the derived digital filter and that of the original analog filter can be established by examining the mapping properties of the bilinear transformation

$$
s=\frac{2}{T}\left(\frac{z-1}{z+1}\right)
$$

 $\blacksquare$  Variable z can be expressed as a function of s as

$$
z = \frac{\frac{2}{T} + s}{\frac{2}{T} - s}
$$

With  $s = \sigma + i\omega$ , we obtain  $z = re^{i\theta}$  where

$$
r = \left[ \frac{\left(\frac{2}{7} + \sigma\right)^2 + \omega^2}{\left(\frac{2}{7} - \sigma\right)^2 + \omega^2} \right]^{\frac{1}{2}}
$$
 and  $\theta = \tan^{-1} \frac{\omega}{\frac{2}{7} + \sigma} + \tan^{-1} \frac{\omega}{\frac{2}{7} - \sigma}$ 

$$
r = \left[ \frac{\left(\frac{2}{7} + \sigma\right)^2 + \omega^2}{\left(\frac{2}{7} - \sigma\right)^2 + \omega^2} \right]^{\frac{1}{2}}
$$
 and  $\theta = \tan^{-1} \frac{\omega}{\frac{2}{7} + \sigma} + \tan^{-1} \frac{\omega}{\frac{2}{7} - \sigma}$ 

**Exidently,** 

· · ·

if  $\sigma > 0$  then  $r > 1$ if  $\sigma = 0$  then  $r = 1$ if  $\sigma < 0$  then  $r < 1$ 

Therefore, the bilinear transformation maps

KO K K G K K E K G E K K H K K K K K K K K

$$
r = \left[\frac{\left(\frac{2}{7} + \sigma\right)^2 + \omega^2}{\left(\frac{2}{7} - \sigma\right)^2 + \omega^2}\right]^{\frac{1}{2}}
$$
 and  $\theta = \tan^{-1}\frac{\omega}{\frac{2}{7} + \sigma} + \tan^{-1}\frac{\omega}{\frac{2}{7} - \sigma}$ 

**Exidently,** 

· · ·

if  $\sigma > 0$  then  $r > 1$ if  $\sigma = 0$  then  $r = 1$ if  $\sigma < 0$  then  $r < 1$ 

Therefore, the bilinear transformation maps

 $-$  the open right-half s plane onto the region outside the unit circle  $|z| = 1$  of the z plane;

KO KARK KEK KEK E YOKO

$$
r = \left[ \frac{\left(\frac{2}{7} + \sigma\right)^2 + \omega^2}{\left(\frac{2}{7} - \sigma\right)^2 + \omega^2} \right]^{\frac{1}{2}}
$$
 and  $\theta = \tan^{-1} \frac{\omega}{\frac{2}{7} + \sigma} + \tan^{-1} \frac{\omega}{\frac{2}{7} - \sigma}$ 

**Exidently,** 

· · ·

if  $\sigma > 0$  then  $r > 1$ if  $\sigma = 0$  then  $r = 1$ if  $\sigma < 0$  then  $r < 1$ 

Therefore, the bilinear transformation maps

- $-$  the open right-half s plane onto the region outside the unit circle  $|z| = 1$  of the z plane;
- the  $i\omega$  axis of the s plane onto the unit circle  $|z| = 1$  of the z plane;

$$
r = \left[ \frac{\left(\frac{2}{7} + \sigma\right)^2 + \omega^2}{\left(\frac{2}{7} - \sigma\right)^2 + \omega^2} \right]^{\frac{1}{2}}
$$
 and  $\theta = \tan^{-1} \frac{\omega}{\frac{2}{7} + \sigma} + \tan^{-1} \frac{\omega}{\frac{2}{7} - \sigma}$ 

**Exidently,** 

· · ·

if  $\sigma > 0$  then  $r > 1$ if  $\sigma = 0$  then  $r = 1$ if  $\sigma < 0$  then  $r < 1$ 

Therefore, the bilinear transformation maps

- $-$  the open right-half s plane onto the region outside the unit circle  $|z| = 1$  of the z plane;
- the j $\omega$  axis of the s plane onto the unit circle  $|z| = 1$  of the z plane;
- $-$  the open left-half s plane onto the region inside the unit circle  $|z| = 1$  of the z plane.

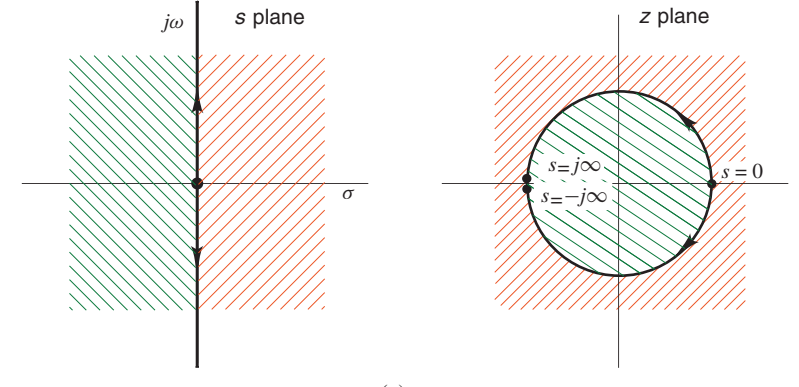

(*a*)

Frame # 13 Slide # 23 A. Antoniou [Digital Filters – Secs. 12.6, 12.7](#page-0-0)

メロメメ 倒 メメ きょくきょう

重

· · ·

$$
\theta = \tan^{-1} \frac{\omega}{\frac{2}{T} + \sigma} + \tan^{-1} \frac{\omega}{\frac{2}{T} - \sigma}
$$

For the case where  $\sigma = 0$ , the jw axis maps onto the unit circle  $|z| = 1$  as was shown. For  $\sigma = 0$ , we have

$$
\theta = 2 \tan^{-1} \frac{\omega T}{2}
$$

KO KO K E K K E K D K Y K K K K K K K K K

$$
\theta = \tan^{-1} \frac{\omega}{\frac{2}{T} + \sigma} + \tan^{-1} \frac{\omega}{\frac{2}{T} - \sigma}
$$

For the case where  $\sigma = 0$ , the jw axis maps onto the unit circle  $|z| = 1$  as was shown. For  $\sigma = 0$ , we have

$$
\theta = 2\tan^{-1}\frac{\omega T}{2}
$$

 $Hence$ 

· · ·

$$
\begin{array}{llll}\n\text{if} & \omega = 0 & \text{then} & \theta = 0 \\
\text{if} & \omega \to \infty & \text{then} & \theta = \pi \\
\text{if} & \omega \to -\infty & \text{then} & \theta = -\pi\n\end{array}
$$

$$
\theta = \tan^{-1} \frac{\omega}{\frac{2}{T} + \sigma} + \tan^{-1} \frac{\omega}{\frac{2}{T} - \sigma}
$$

For the case where  $\sigma = 0$ , the jw axis maps onto the unit circle  $|z| = 1$  as was shown. For  $\sigma = 0$ , we have

$$
\theta = 2 \tan^{-1} \frac{\omega T}{2}
$$

**Hence** 

· · ·

- if  $\omega = 0$  then  $\theta = 0$ if  $\omega \to \infty$  then  $\theta = \pi$ if  $\omega \to -\infty$  then  $\theta = -\pi$
- Therefore, the origin of the s plane maps onto point  $[1, 0]$  of the z plane, and the positive and negative  $j\omega$  axes map onto the top and bottom semicircles  $|z| = 1$ , respectively.

KO KARK KEK KEK E YOKO

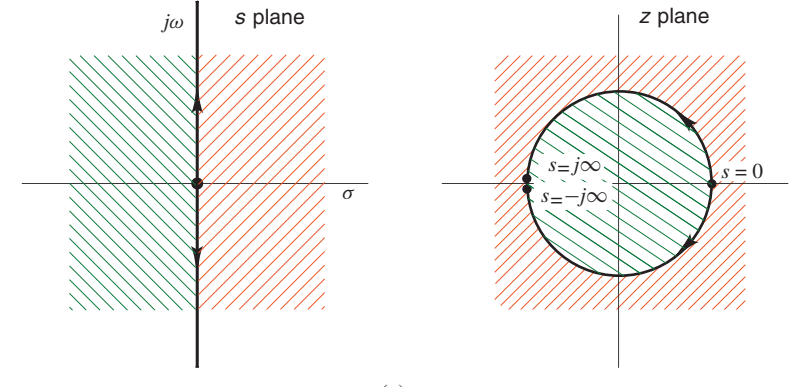

(*a*)

メロメメ 倒 メメ きょくきょう

重

■ We know that the frequency response of an analog filter is the continuous-time transfer function evaluated on the imaginary axis of the s plane.

イロン イ団ン イミン イモンド ヨ

- We know that the frequency response of an analog filter is the continuous-time transfer function evaluated on the imaginary axis of the s plane.
- Similarly, the frequency response of a digital filter is the discrete-time transfer function evaluated on the unit circle  $|z| = 1$  of the z plane.

- We know that the frequency response of an analog filter is the continuous-time transfer function evaluated on the imaginary axis of the s plane.
- Similarly, the frequency response of a digital filter is the discrete-time transfer function evaluated on the unit circle  $|z| = 1$  of the z plane.
- Since the  $j\omega$  axis of the s plane maps onto the unit circle of the z plane, it follows that a given frequency in the analog filter  $\omega$  must correspond to some frequency  $\Omega$  in the baseband of the digital filter and vice-versa.

イロン イ団ン イミン イモンド ヨ

If the analog filter has a maximum or minimum gain of some value at a certain frequency, then the digital filter will have the same maximum or minimum gain at a corresponding frequency.

- If the analog filter has a maximum or minimum gain of some value at a certain frequency, then the digital filter will have the same maximum or minimum gain at a corresponding frequency.
- Hence it follows that if

$$
M_1\leq |H_A(j\omega)|\leq M_2 \qquad \text{ for } \ \omega_1\leq \omega \leq \omega_2
$$

then

$$
M_1 \leq |H_D(e^{j\omega^T})| \leq M_2 \quad \text{for} \ \Omega_1 \leq \omega \leq \Omega_2
$$

- If the analog filter has a maximum or minimum gain of some value at a certain frequency, then the digital filter will have the same maximum or minimum gain at a corresponding frequency.
- Hence it follows that if

$$
M_1\leq |H_A(j\omega)|\leq M_2 \qquad \text{ for } \ \omega_1\leq \omega \leq \omega_2
$$

then

$$
M_1 \leq |H_D(e^{j\omega^T})| \leq M_2 \quad \text{for} \ \Omega_1 \leq \omega \leq \Omega_2
$$

 $\blacksquare$  Therefore, passbands and stopbands in the analog filter translate into passbands and stopbands in the digital filter, respectively.

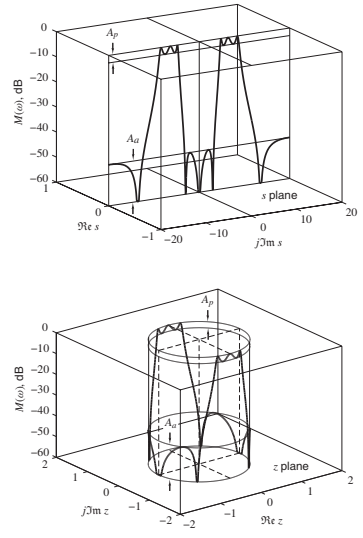

(*b*)

メロメ メタメ メミメ メミメ

目

If  $H_A(s)$  is a rational function of s with real coefficients, then  $H_D(z)$ will be a rational function of z with real coefficients.

If  $H_A(s)$  is a rational function of s with real coefficients, then  $H_D(z)$ will be a rational function of z with real coefficients.

This follows from the fact that the bilinear transformation is a rational function of z with real coefficients.

K ロ ▶ K @ ▶ K 할 ▶ K 할 ▶ .. 할 .. ⊙ Q Q @

If  $H_A(s)$  is a rational function of s with real coefficients, then  $H_D(z)$ will be a rational function of z with real coefficients.

This follows from the fact that the bilinear transformation is a rational function of z with real coefficients.

Since the left-half s plane maps inside the unit circle  $|z|=1$  of the z plane, a stable analog filter will yield a stable digital filter.

メロメ メタメ メミメ メミメン きっ

If  $H_A(s)$  is a rational function of s with real coefficients, then  $H_D(z)$ will be a rational function of z with real coefficients.

This follows from the fact that the bilinear transformation is a rational function of z with real coefficients.

Since the left-half s plane maps inside the unit circle  $|z|=1$  of the z plane, a stable analog filter will yield a stable digital filter.

This follows from the fact that the poles of a stable analog filter, which are located in the left-half s plane, will map inside the unit circle of the z plane.

If  $H_A(s)$  is a rational function of s with real coefficients, then  $H_D(z)$ will be a rational function of z with real coefficients.

This follows from the fact that the bilinear transformation is a rational function of z with real coefficients.

Since the left-half s plane maps inside the unit circle  $|z|=1$  of the z plane, a stable analog filter will yield a stable digital filter.

This follows from the fact that the poles of a stable analog filter, which are located in the left-half s plane, will map inside the unit circle of the z plane.

Since the numerator degree in  $H_A(s)$  is equal to or less than the denominator degree, the numerator degree in  $H_D(z)$  cannot be greater than the denominator degree.

If  $H_A(s)$  is a rational function of s with real coefficients, then  $H_D(z)$ will be a rational function of z with real coefficients.

This follows from the fact that the bilinear transformation is a rational function of z with real coefficients.

Since the left-half s plane maps inside the unit circle  $|z|=1$  of the z plane, a stable analog filter will yield a stable digital filter.

This follows from the fact that the poles of a stable analog filter, which are located in the left-half s plane, will map inside the unit circle of the z plane.

Since the numerator degree in  $H_A(s)$  is equal to or less than the denominator degree, the numerator degree in  $H_D(z)$  cannot be greater than the denominator degree.

This follows from the fact that the numerator degree in the bilinear transformation is equal to the denominator degree.

◆ロ→ ◆*団*→ → ミ→ → ミ→ → ミ

 $2Q$ 

# The Warping Effect

 $\blacksquare$  The application of the bilinear transformation to a continuous-time transfer function  $H_A(s)$  would give a discrete-time transfer function

$$
H_D(z) = H_A(s) \Bigg|_{s=\frac{2}{7}(\frac{z-1}{z+1})}
$$

 $\mathbf{I}$ 

# The Warping Effect

 $\blacksquare$  The application of the bilinear transformation to a continuous-time transfer function  $H_A(s)$  would give a discrete-time transfer function

$$
H_D(z) = H_A(s) \Bigg|_{s=\frac{2}{T}\left(\frac{z-1}{z+1}\right)}
$$

 $\mathbf{I}$ 

Let  $ω$  and  $Ω$  be the frequency variables in the analog filter and the derived digital filter, respectively.

From the above equation, we obtain

$$
H_D(e^{j\Omega T}) = H_A(j\omega) \text{ provided that } \omega = \frac{2}{T} \tan \frac{\Omega T}{2}
$$

メロメ メ御 メメ きょ メ ヨメー

· · ·

$$
H_D(e^{j\Omega T}) = H_A(j\omega) \text{ provided that } \omega = \frac{2}{T} \tan \frac{\Omega T}{2}
$$
  
For  $\Omega < 0.3/T$   

$$
\omega \approx \Omega
$$

and, as a result, the digital filter has the same frequency response as the analog filter.

· · ·

$$
H_D(e^{j\Omega T}) = H_A(j\omega) \text{ provided that } \omega = \frac{2}{T} \tan \frac{\Omega T}{2}
$$
  
For  $\Omega < 0.3/T$   

$$
\omega \approx \Omega
$$

and, as a result, the digital filter has the same frequency response as the analog filter.

**■** For higher frequencies, however, the relation between  $ω$  and  $Ω$ becomes nonlinear and *distortion* is introduced in the frequency scale of the digital filter relative to that of the analog filter.

イロン イ団ン イミン イモンド ヨ

· · ·

$$
H_D(e^{j\Omega T}) = H_A(j\omega) \text{ provided that } \omega = \frac{2}{T} \tan \frac{\Omega T}{2}
$$
  
For  $\Omega < 0.3/T$   

$$
\omega \approx \Omega
$$

and, as a result, the digital filter has the same frequency response as the analog filter.

- **■** For higher frequencies, however, the relation between  $ω$  and  $Ω$ becomes nonlinear and *distortion* is introduced in the frequency scale of the digital filter relative to that of the analog filter.
- $\blacksquare$  This is known as the *warping effect*.

KO KARK KEK KEK E YOKO

 $\blacksquare$  The influence of the warping effect on the amplitude response can be demonstrated by considering an analog filter with a number of uniformly spaced passbands centered at regular intervals as shown in the next slide.

メロメ メタメ メミメ メミメン ミ

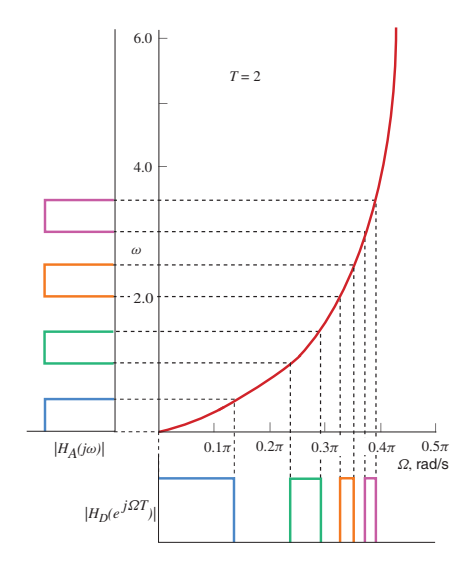

メロメ メタメ メミメ メミメー

目

 $\blacksquare$  The derived digital filter has the same number of passbands, but the center frequencies and bandwidths of higher-frequency passbands tend to be reduced disproportionately.

メロメ メタメ メミメ メミメン ミ

 $\blacksquare$  The effect of the bilinear transformation on the phase response can be examined by considering an analog filter with linear phase response.

- $\blacksquare$  The effect of the bilinear transformation on the phase response can be examined by considering an analog filter with linear phase response.
- Since the relation between the frequencies in the analog and digital filter is highly nonlinear, the digital filter obtained will have a nonlinear phase response as shown in the next slide.

メロメ メタメ メミメ メミメン ミ

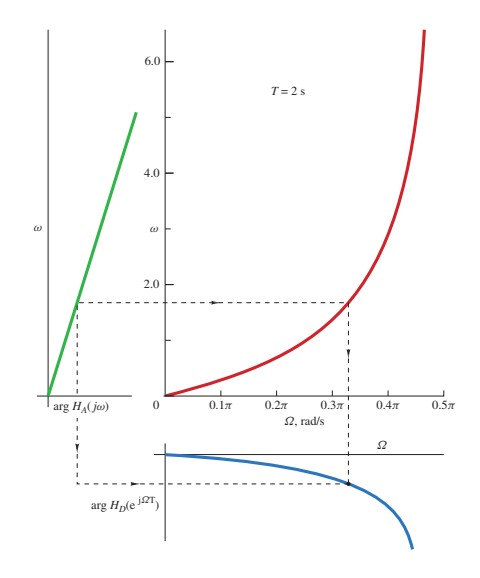

メロメ メタメ メミメ メミメー

È

#### Example

The transfer function

$$
H_A(s) = \prod_{j=1}^3 \frac{a_{0j} + s^2}{b_{0j} + b_{1j}s + s^2}
$$

where  $a_{0i}$  and  $b_{ii}$  are given in the table shown is an elliptic bandstop filter with a passband ripple of 1 dB and a minimum stopband loss of 34.45 dB.

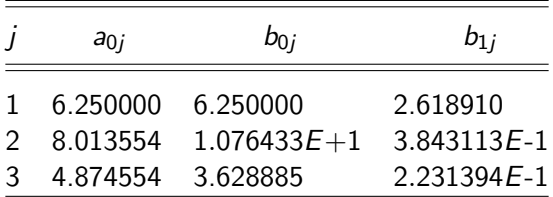

#### Example Cont'd

Using the bilinear transformation method, obtain a corresponding discrete-time transfer function.

Assume a sampling frequency of 10 rad/s.

#### Example Cont'd

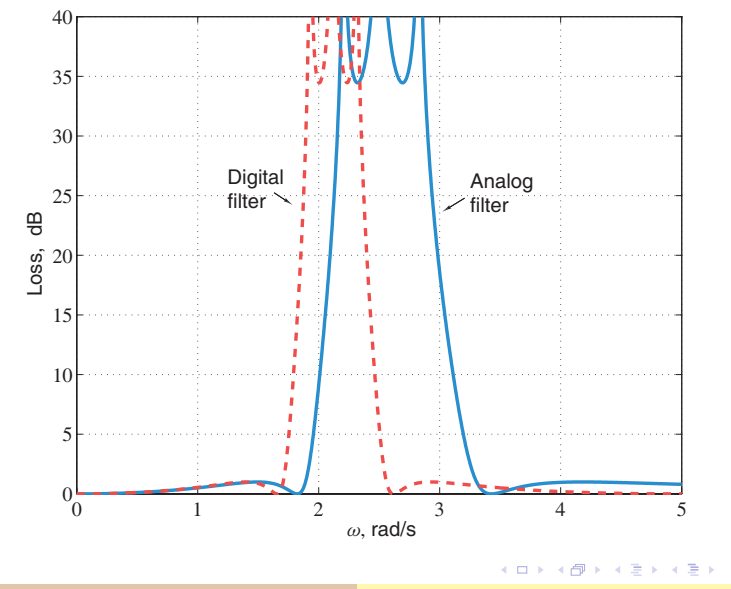

Frame # 29 Slide # 54 A. Antoniou [Digital Filters – Secs. 12.6, 12.7](#page-0-0)

目

# **Prewarping**

If only the amplitude response is of concern, the warping effect can for all practical purposes be eliminated by prewarping the analog filter.

KO KARK KEK KEK E YOKO

# **Prewarping**

- If only the amplitude response is of concern, the warping effect can for all practical purposes be eliminated by prewarping the analog filter.
- Let  $\omega$  and  $\Omega$  be the frequency variables in the analog and digital filter, respectively.

**Since** 

$$
\omega = \frac{2}{T} \tan \frac{\Omega T}{2}
$$

we have

$$
\Omega = \frac{2}{T} \tan^{-1} \frac{\omega T}{2}
$$

KO KARK KEK KEK E YOKO

#### Prewarping Cont'd

· · ·

$$
\omega=\frac{2}{T}\tan\frac{\Omega T}{2},\quad \Omega=\frac{2}{T}\tan^{-1}\frac{\omega\,T}{2}
$$

If  $\omega_1, \omega_2, \ldots, \omega_i, \ldots$  are the passband and stopband edges in the analog filter, then the corresponding passband and stopband edges in the digital filter are given by

$$
\Omega_i = \frac{2}{T} \tan^{-1} \frac{\omega_i T}{2} \quad \text{for} \quad i = 1, 2, \dots
$$

K ロ ▶ K @ ▶ K 할 ▶ K 할 ▶ .. 할 .. ⊙ Q Q @

#### Prewarping Cont'd

· · ·

$$
\omega = \frac{2}{T} \tan \frac{\Omega T}{2}, \quad \Omega = \frac{2}{T} \tan^{-1} \frac{\omega T}{2}
$$

If  $\omega_1, \omega_2, \ldots, \omega_i, \ldots$  are the passband and stopband edges in the analog filter, then the corresponding passband and stopband edges in the digital filter are given by

$$
\Omega_i = \frac{2}{T} \tan^{-1} \frac{\omega_i T}{2} \quad \text{for} \quad i = 1, 2, \dots
$$

Consequently, if prescribed passband and stopband edges  $\tilde{\Omega}_1$ ,  $\tilde{\Omega}_2,\ldots,\tilde{\Omega}_i,\ldots$  are to be achieved in the digital filter, the analog filter must be prewarped before application of the bilinear transformation to ensure that

$$
\omega_i=\frac{2}{T}\tan\frac{\tilde{\Omega}_i T}{2}
$$

#### Prewarping Cont'd

· · ·

$$
\omega_i = \frac{2}{T} \tan \frac{\tilde{\Omega}_i T}{2}, \quad \Omega_i = \frac{2}{T} \tan^{-1} \frac{\omega_i T}{2}
$$

Under these circumstances

$$
\Omega_i = \frac{2}{T} \tan^{-1} \frac{\omega_i T}{2} = \frac{2}{T} \tan^{-1} \left[ \frac{T}{2} \cdot \frac{2}{T} \tan \frac{\tilde{\Omega}_i T}{2} \right] = \tilde{\Omega}_i
$$

as required.

K ロ ▶ K @ ▶ K 할 ▶ K 할 ▶ 이 할 → 9 Q Q\*

■ The bilinear transformation method together with a prewarping technique can be used to design Butterworth, Chebyshev, inverse-Chebyshev, and elliptic filters that would satisfy *arbitrary prescribed* specifications as shown in Chap. 13.

イロン イ団ン イミン イモンド ヨ

# Digital-Filter Transformations

Given a lowpass digital filter, a corresponding highpass, bandpass, or bandstop filter can be deduced by using a family of digital-filter transformations known as the *Constantinides* transformations.

イロン イ団 メイミン イモン 一毛

# Digital-Filter Transformations

- Given a lowpass digital filter, a corresponding highpass, bandpass, or bandstop filter can be deduced by using a family of digital-filter transformations known as the Constantinides transformations.
- **E** Lowpass filters are usually easier to design than bandpass or bandstop filters and, therefore, these transformations can render a difficult filter-design problem to a simpler one.

メロメ メ御 メメ ヨメ メヨメ 一番

# Digital-Filter Transformations

- Given a lowpass digital filter, a corresponding highpass, bandpass, or bandstop filter can be deduced by using a family of digital-filter transformations known as the Constantinides transformations.
- **E** Lowpass filters are usually easier to design than bandpass or bandstop filters and, therefore, these transformations can render a difficult filter-design problem to a simpler one.
- $\blacksquare$  These transformations have certain other applications as well, for example, they can be used to construct filters with variable cutoff frequencies. (See textbook for details.)

メロメ メタメ メミメ メミメン ミ

#### Digital-Filter Transformations Cont'd

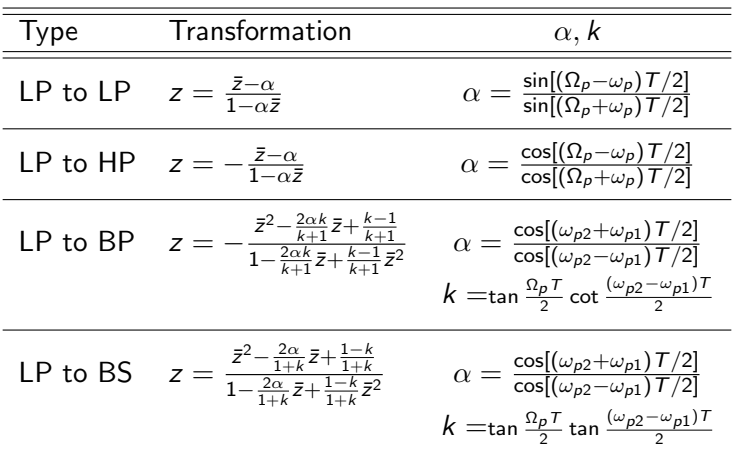

メロメ メタメ メミメ メミメー

重

<span id="page-64-0"></span>This slide concludes the presentation. Thank you for your attention.